# **Prvi kolokvijum iz Operativnih sistema 1 Odsek za softversko inženjerstvo Mart 2023.**

```
1. (10 poena)
```
## **a)(6)**

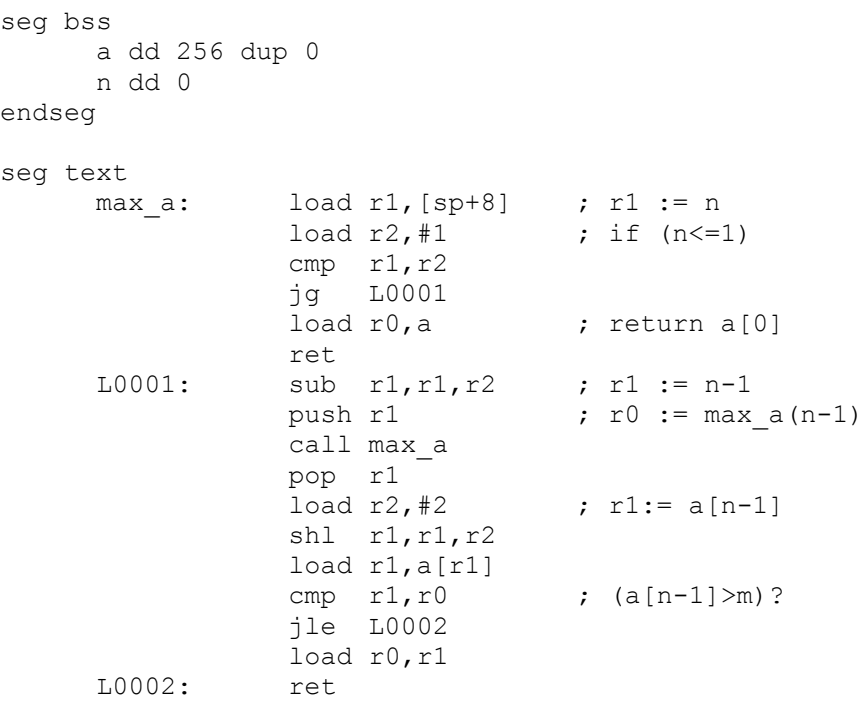

endseg

**b)(2)** Instrukcije koje u sebi sadrže zapis neposrednog operanda, pomeraja ili apsolutne adrese zauzimaju dve 32-bitne reči (8 bajtova), ostale zauzimaju po jednu (4 bajta).

 $L0001 = max a + 4*8 + 2*4 = max a + 40$  $L0002 = L0001 + 4*8 + 6*4 = L0001 + 56 = max a + 96$ 

## **c)(2)**

```
a = 0n = a+256*4 = 1024max a = 4*1024 = 4096L0001 = max a + 40 = 4136L0002 = max \overline{a} + 96 = 4192
```
### **2. (10 poena)** a)(7)

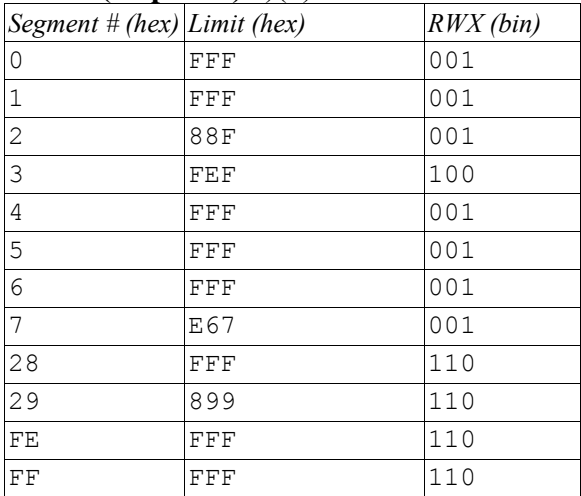

b)(3) Adresa FDFFFh pripada segmentu broj FDh.

### **3. (10 poena)**

```
typedef PgDsc uint32;
typedef Frame uint16;
inline void setPqRW (PqDsc* pd) { *pd |= ((PqDsc)3) <<30; }
int copyOnWrite (PgDsc* pd) {
 Frame oldFrame = (Frame) (*pd);
  if (frames[oldFrame] > 1) {
   Frame newFrame = qetFreeFrame();
   if (newFrame==0) return -1;
   frames[newFrame] = 1;
    frames[oldFrame]--;
    *pd = newFrame;copyFrame(oldFrame,newFrame);
   }
   setPgRW(pd);
   return 0;
```